## В. И. ИВАНОВ, В. С. ТИТОВ

## **МОДЕЛИ**

# **АЛГОРИТМОВ И УСТРОЙСТВ ПАРАМЕТРИЧЕСКОЙ ИДЕНТИФИКАЦИИ МНОГОЭЛЕМЕНТНЫХ** *RLC***-ДАТЧИКОВ НА ОСНОВЕ ОБОБЩЕННЫХ ПАРАМЕТРОВ ДВУХПОЛЮСНИКОВ. ЧАСТЬ 1**

Представлены результаты исследований алгоритмов и устройств преобразования параметров многоэлементных двухполюсников с воздействием на измерительную схему импульсами напряжения или тока, изменяющегося по закону степенной функции времени. Рассмотрен ряд первичных преобразователей, основанных на методе обобщенных параметров частотно-независимых двухполюсников.

*Ключевые слова: многоэлементный двухполюсник, степенной импульс, обобщенные параметры, частотно-независимый двухполюсник, преобразователь.* 

**Введение**. Для решения обширного круга задач в системах контроля и управления технологическими процессами современного производства широко применяются датчики, схемы замещения которых представляют собой пассивные многоэлементные двухполюсные цепи — *RLC*-двухполюсники. Параметры (сопротивление, емкость и индуктивность) элементов таких двухполюсников соответствуют информативным параметрам исследуемых объектов, поэтому определение параметров объекта сводится к определению параметров каждого элемента двухполюсника (ДП).

Линейная цепь, состоящая из пассивных элементов, может быть описана дифференциальным уравнением

$$
a_0 v + a_1 \frac{dv}{dt} + \dots + a_N \frac{d^N v}{dt^N} = b_0 x + b_1 \frac{dx}{dt} + \dots + b_M \frac{d^M x}{dt^M},
$$
\n(1)

где коэффициенты  $a_0, a_1, ..., a_N$  и  $b_0, b_1, ..., b_M$  определяются схемой замещения измерительной схемы (ИС). Реакция схемы *v*(*t*) содержит две составляющие: свободную *v*св(*t*), которая характеризует переходный процесс, и принужденную  $v_{\text{nn}}(t)$  в установившемся режиме.

**Метод обобщенных параметров.** Существует большое число публикаций, посвященных разработке теории мостовых цепей с импульсным питанием [1]. Для возбуждения четырехплечей мостовой схемы используются импульсы напряжения, имеющие форму степенной функции времени:  $u(t) = U_m t^n / t_m^n$ , где  $U_m$  и  $t_n$  — амплитуда и длительность импульса. Измерители содержат *N*+1 генераторов последовательностей импульсов напряжения с показателями степени  $n = 0, 1, ..., N$ . Выходы генераторов поочередно подключают к диагонали питания моста. Из дифференциального уравнения (1) видно, что при воздействии на электрическую цепь импульса напряжения *u t* принужденная составляющая выходного сигнала представляет собой сумму импульсов напряжения, имеющих форму степенных функций с показателями степени от *n* до нуля:

$$
u_{\rm np}(t) = U_n t^n / t_n^n + U_{n-1} t^{n-1} / t_n^{n-1} + \dots + U_1 t / t_n + U_0.
$$

Значения амплитуд *Un*, *Un*–1, …, *U*<sup>0</sup> содержат информацию о параметрах элементов схемы датчика. Уравновешивание схемы выполняется поэтапно, к мосту подключаются выходы генераторов импульсов постоянного, линейно изменяющегося, квадратичного и т.д. напряжения. Если условия равновесия, достигнутые на предыдущих этапах, не нарушены, на очередном этапе сигнал разбаланса в измерительной диагонали моста после окончания переходного процесса имеет плоскую вершину. Мосты с импульсным питанием обладают свойством раздельного уравновешивания.

Один из недостатков мостовых схем и алгоритмов преобразования параметров ДП связан с коммутацией питающих импульсов, так как ключи имеют конечные, т.е. ненулевые при замыкании и небесконечные при размыкании сопротивления, значения которых подвержены дрейфу. Пока на очередном этапе осуществляется уравновешивание моста, условия равновесия, полученные на предыдущих этапах, нарушаются. Малейшее нарушение баланса моста на ранних этапах приводит к катастрофическим последствиям для уравновешивания на последних этапах. Другой серьезный недостаток мостовых схем и алгоритмов преобразования заключается в том, что аналитические выражения для сигнала разбаланса, по которым оценивается возможность уравновешивания мостовой цепи с данным объектом измерения и определяется диапазон измеряемых параметров, а также вычисляются искомые параметры ДП, имеют громоздкий вид (помимо того, для каждой конфигурации ДП объекта измерения используются свои формулы).

Первый недостаток можно устранить, используя для питания мостовой цепи единственный источник импульсов напряжения старшей степени без коммутации в цепи питания моста [2]. Для селекции импульсов, имеющих разные показатели степени, применяется *n*-каскадный дифференциатор. На выходе последнего, *n*-го, дифференцирующего каскада присутствует только сигнал старшей степени:  $u_{\mu\nu}$   $n(t) = n! U_n / t_n^n$ . После его уравновешивания на выходе предпоследнего, (*n* – 1)-го, каскада дифференциатора остается сигнал, пропорциональный амплитуде импульса напряжения  $(n - 1)$ -й степени:  $u_{\text{and }n-1}(t) = (n-1)!U_{n-1}/t_n^{n-1}$   $\text{if }$  T.A. Таким образом, с помощью многоканального нуль-индикатора можно контролировать состояние равновесия моста по всем составляющим выходного сигнала. Дифференциатор может быть выполнен на пассивных дифференцирующих *RC*-звеньях.

Для расширения функциональных возможностей и унификации алгоритмов преобразования в работе [3] предложено использовать "обобщенные параметры" системной функции

$$
F(p) = \frac{b_0 + b_1 p + \dots + b_M p^M}{a_0 + a_1 p + \dots + a_N p^N},
$$
\n(2)

которая соответствует дифференциальному уравнению (1).

При *a*<sup>0</sup> ≠ 0 и *b*<sup>0</sup> ≠ 0 в выражении (2) принужденная составляющая реакции ИС на воздействие  $x(t) = X_m t^n / t_m^n$  содержит сумму импульсов с показателями степени от *n* до нуля:

$$
v_{\rm np}(t) = \left(n!X_m/t_n\right) \left(F_0t^n/n! + F_1t^{n-1}/(n-1)! + F_2t^{n-2}/(n-2)! + \dots + F_{n-1}t + F_n\right).
$$

Величины *F*0, *F*1, …, *Fn* являются обобщенными параметрами системной функции (2):

$$
F_0 = \frac{b_0}{a_0}; \ F_1 = \frac{b_1 - F_0 a_1}{a_0}; \ F_2 = \frac{b_2 - F_0 a_2 - F_1 a_1}{a_0}; \ F_3 = \frac{b_3 - F_0 a_3 - F_1 a_2 - F_2 a_1}{a_0}.
$$
 (3)

**Свойства обобщенных параметров**. Физический смысл и размерность системной функции *F*(*p*) и обобщенных параметров зависят от размерности сигналов на входе и выходе измерительной схемы. При воздействии импульсами тока *i*вх(*t*) и при реакции в виде импульсов напряжения *u*вых(*t*) роль *F*(*p*) выполняет комплексное сопротивление двухполюсника *Z*(*p*). Например, операторное изображение сопротивления двухполюсника (рис. 1) имеет вид

$$
Z(p) = \frac{R_1 + R_2 + pR_1R_2(C_1 + C_2) + p^2 (R_1 + R_2)L_1C_1 + p^3R_1R_2L_1C_1C_2}{1 + p(R_1C_1 + R_2C_2) + p^2 (R_1 + R_2)L_1C_1 + p^3R_2L_1C_1C_2}.
$$

Обобщенные параметры двухполюсника (*Z*-параметры) равны

$$
Z_0 = R_1 + R_2; \ \ Z_1 = -R_1^2 C_1 - R_2^2 C_2; \ \ Z_2 = R_1^3 C_1^2 + R_2^3 C_2^2; \ \ Z_3 = R_1^2 C_1^2 \left( L_1 - R_1^2 C_1 \right) - R_2^4 C_2^3.
$$

Параметр с нулевым индексом *Z*<sup>0</sup> представляет собой сопротивление ДП на постоянном токе. Он определяет амплитуду составляющей выходного напряжения с таким же показателем степени, что и у входного сигнала. Параметр  $Z_0$  имеет положительный знак, остальные *Z*-параметры могут принимать и положительные и отрицательные значения.

При последовательном включении нескольких двухполюсников их *Z*-параметры с одинаковыми индексами суммируются, что позволяет упростить анализ сложных цепей. Так, схема ДП на рис. 1 представляет последовательное соединение двух секций: *R1*—*C1—L1* и *R2*—*C2*. Обобщенные параметры (3) проще найти из выражений для комплексных сопротивлений секций:

$$
Z^*(p) = \frac{R_1 + pR_1L_1C_1}{1 + pR_1C_1 + p^2L_1C_1} \text{ if } Z^{**}(p) = \frac{R_2}{1 + pR_2C_2}.
$$

При воздействии на двухполюсник импульсов напряжения  $u_{\text{III}}(t)$  и использовании в качестве реакции импульсов тока  $i_{\text{min}}(t)$  системной функцией цепи является операторная проводимость двухполюсника *Y*(*p*). Например, операторное изображение проводимости двухполюсника, приведенного на рис. 2, может быть описано

$$
Y(p) = \frac{1 + p(R_1 + R_2)C_1 + p^2 L_1 C_1}{R_1 + p(L_1 + R_1 R_2 C_1) + p^2 R_2 L_1 C_1}.
$$

Обобщенные параметры проводимости равны

$$
Y_{0} = 1/R_{1}; Y_{1} = C_{1} - L_{1}/R_{1}^{2}; Y_{2} = L_{1}^{2}/R_{1}^{3} - R_{2}C_{1}^{2}; Y_{3} = R_{2}^{2}C_{1}^{3} - L_{1}^{3}/R_{1}^{4}.
$$

Параметр *Y*<sup>0</sup> представляет собой проводимость ДП на постоянном токе. Он определяет амплитуду составляющей тока ДП с таким же показателем степени, что и у входного напряжения. Параметр *Y*<sup>0</sup> имеет положительный знак, остальные *Y*-параметры могут принимать и положительные и отрицательные значения. При параллельном включении нескольких двухполюсников их *Y*-параметры с одинаковыми индексами суммируются. Так, схема ДП (см. рис. 2) описывает параллельное соединение двух секций: *R1*—*L1* и *R2*—*C1*. Выражения для их комплексной проводимости имеют вид

$$
Y^*(p) = \frac{1}{R_1 + pL_1} \text{ if } Y^{**}(p) = \frac{pC_1}{1 + pR_2C_1}
$$

соответственно.

**Взаимные преобразования** *Z***- и** *Y***-параметров двухполюсника**. В работе [3] найдены рекуррентные соотношения, позволяющие переходить от одной системы обобщенных параметров объекта измерений к другой. Так, если известны *Z*-параметры ДП, то можно определить *Y*-параметры:

$$
Y_0 = \frac{1}{Z_0}; \ \ Y_1 = \frac{-Y_0 Z_1}{Z_0}; \ \ Y_2 = \frac{-Y_0 Z_2 - Y_1 Z_1}{Z_0}; \dots, Y_k = -\sum_{m=0}^{k-1} \frac{Y_m Z_{k-m}}{Z_0}; \dots
$$

Формулы для представления обобщенных параметров сопротивления через параметры проводимости имеют следующий вид:

$$
Z_0 = \frac{1}{Y_0}; Z_1 = \frac{-Z_0 Y_1}{Y_0}; Z_2 = \frac{-Z_0 Y_2 - Z_1 Y_1}{Y_0}; \dots - \sum_{m=0}^{k-1} \frac{Z_m Y_{k-m}}{Y_0}; \dots
$$

Если и воздействие и реакция являются импульсами напряжения  $u_{\text{rx}}(t)$  и  $u_{\text{Bbtx}}(t)$  соответственно, то *F*(*p*) — это передаточная функция *H*(*p*) цепи. Схема делителя, приведенная на рис. 3, содержит последовательно включенные образцовый резистор *R0* и двухполюсник. Передаточная функция цепи может быть найдена по формуле делителя *H*(*p*) = *Z*(*p*) / (*R*0 + *Z*(*p*)):

$$
H(p) = \frac{R_1 + pR_1R_2C_1 + p^2R_1L_1C_1}{R_1 + R_0 + p\left[\left(R_1 + R_0\right)R_2 + R_1R_0\right]C_1 + p^2\left(R_1 + R_0\right)L_1C_1}.
$$

*H*-параметры делителя равны

$$
H_0 = R_1/(R_1 + R_0); \quad H_1 = -H_0^2 R_0 C_1; \quad H_2 = H_0^2 R_0 C_1^2 (R_2 + H_0 R_0);
$$
\n
$$
H_3 = -H_0^2 R_0 C_1^2 [(R_2 + H_0 R_0)^2 C_1 - L_1].
$$
\n
$$
W_{\text{max}}
$$
\n
$$
W_{\text{max}}
$$
\n
$$
W_{\text{max}}
$$
\n
$$
W_{\text{max}}
$$
\n
$$
W_{\text{max}}
$$
\n
$$
W_{\text{max}}
$$
\n
$$
W_{\text{max}}
$$
\n
$$
W_{\text{max}}
$$
\n
$$
W_{\text{max}}
$$
\n
$$
W_{\text{max}}
$$
\n
$$
W_{\text{max}}
$$
\n
$$
W_{\text{max}}
$$

*Рис. 3*

Чтобы избежать громоздких процедур, можно воспользоваться формулами преобразования *Z*-параметров в *H*-параметры [3]:

$$
H_0 = \frac{Z_0}{Z_0 + R_0}; \quad H_1 = \frac{(1 - H_0)Z_1}{Z_0 + R_0}; \quad \dots \quad H_k = \frac{Z_k}{Z_0 + R_0} - \sum_{m=0}^{k-1} \frac{H_m Z_{k-m}}{Z_0 + R_0}; \dots
$$

Мостовая цепь содержит два делителя, возбуждаемых одним напряжением. Одна ветвь содержит образцовый резистор *R*<sup>0</sup> и двухполюсник объекта измерения с комплексным сопротивлением *Z*(*p*), другая — резистор *R\** <sup>0</sup> и двухполюсник *Z\** (*p*) с регулируемыми параметрами. Необходимо уравновесить схему на всех составляющих выходного сигнала:  $H_0 = H^*_{0}$ ;  $H_1 = H^*$ <sub>1</sub>;  $H_2 = H^*$ <sub>2</sub>; ... В работе [4] показано, что с целью уравновешивания моста необязательно находить аналитические выражения для *H*(*p*) и *H\** (*p*). Достаточно обеспечить условия

 $R_0 Z_0^* = R_0^* Z_0; \quad R_0 Z_1^* = R_0^* Z_1; \quad R_0 Z_2^* = R_0^* Z_2; ...$ 

или

$$
Y_0^* R_0^* = Y_0 R_0;
$$
  $Y_1^* R_0^* = Y_1 R_0;$   $Y_2^* R_0^* = Y_2 R_0;$  ...

**Частотно-независимые двухполюсники**. В частном случае при выполнении условий  $h/b = a/a$   $h/b = a/a$   $h/b$ 

$$
b_1/b_0 = a_1/a_0;
$$
  $b_2/b_0 = a_2/a_0;$   $b_3/b_0 = a_3/a_0;$  ...

сопротивление *Z*(*p*) становится резистивным, т.е. частотно-независимым

 $Z(p) = Z_0$ .

У частотно-независимого двухполюсника (ЧНДП) все *Z*-параметры, кроме *Z*0, равны нулю.

Для уравновешивания сигналов, поступающих с выходов датчика, в вспомогательной цепи необходимо регулировать обобщенные параметры в диапазонах как положительных, так и отрицательных значений. Этим требованиям удовлетворяют ЧНДП, схему которых можно построить из двух последовательно или параллельно включенных двухполюсных цепей, одна из которых имеет резистивно-емкостный (*RC*), а вторая — резистивно-индуктивный (*RL*) характер. При последовательном соединении двухполюсников (рис. 4) складываются их *Z*-параметры с одинаковыми индексами, а при параллельном — *Y*-параметры. Схема ЧНДП на рис. 4 состоит из двух секций: *R1*—*C1*—*R2*—*C2* и *R3*—*L1*—*R4*—*R5*. *Z*-параметры ЧНДП равны

$$
Z_{0} = R_{1} + R_{3}; Z_{1} = -R_{1}^{2}C_{1} + L_{1}; Z_{2} = R_{1}^{2}C_{1}^{2}(R_{1} + R_{2}) - L_{1}^{2}/R_{4};
$$
\n
$$
Z_{3} = -R_{1}^{2}C_{1}^{2}[(R_{1} + R_{2})^{2}C_{1} + R_{2}^{2}C_{2}] + L_{1}^{2}(L_{1} + L_{2})/R_{4}^{2}.
$$
\n
$$
R_{1}
$$
\n
$$
R_{2}
$$
\n
$$
R_{3}
$$
\n
$$
R_{4}
$$
\n
$$
R_{5}
$$
\n
$$
L_{1}
$$
\n
$$
R_{4}
$$
\n
$$
L_{2}
$$
\n
$$
L_{3}
$$
\n
$$
R_{4}
$$

*Рис. 4* 

 $\frac{1}{2}$ 

Параметры регулируются в следующей очередности:

1) *Z*0 — резистором *R1* или *R3*;

2) *Z*1 — конденсатором *C1* или катушкой индуктивности *L1*;

3)  $Z_2$  — резистором *R2* или *R4*;

4) *Z*3 — конденсатором *C2* или катушкой индуктивности *L2*.

Схема на рис. 5 содержит две параллельно соединенные секции. Их обобщенные *Y*-параметры с одинаковыми индексами суммируются:

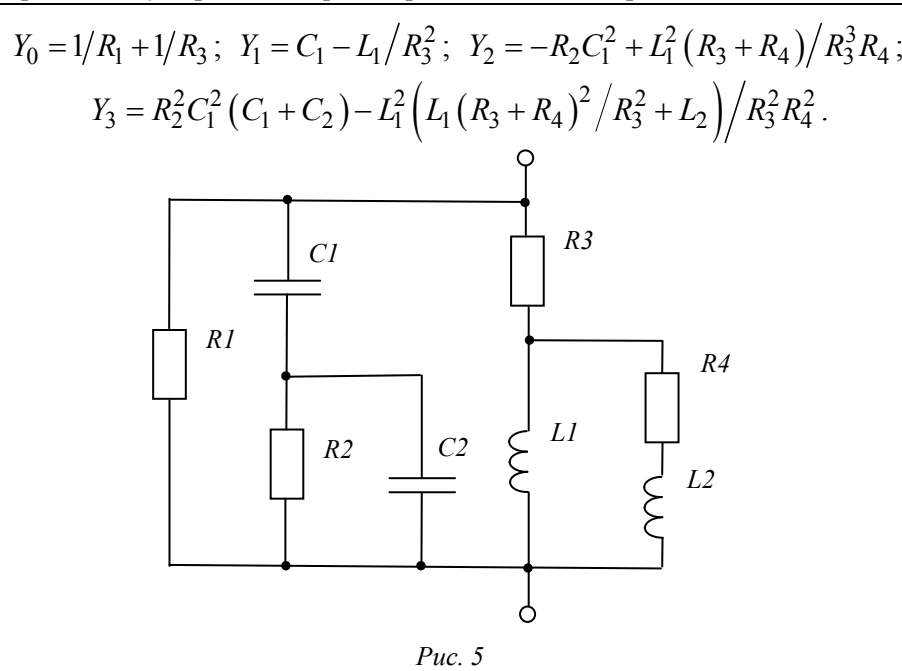

Регулировка *Y*-параметров осуществляется в том же порядке и теми же элементами схемы, что и в предыдущем варианте ЧНДП. У частотно-независимого двухполюсника все *Y*-параметры, кроме *Y*0, равны нулю. Рассмотренные свойства ЧНДП используются при разработке преобразователей параметров двухполюсных цепей.

Несколько вариантов устройств определения обобщенных параметров с уравновешиванием напряжений и токов двухполюсника объекта измерений (ДПОИ) и ЧНДП рассмотрены в работах [5—7]. На рис. 6 представлена традиционная схема мостовой цепи, в которой ДПОИ и ЧНДП включены в смежные плечи моста. В измерительной диагонали установлен многоканальный нуль-индикатор (НИ). Условия баланса имеют вид

$$
Z_0^* R_0 = Z_0 R_0^*; \quad Z_1^* R_0 = Z_1 R_0^*; \quad Z_2^* R_0 = Z_2 R_0^*; \dots,
$$

если двухполюсники представлены *Z*-параметрами, или

$$
Y_0^* R_0^* = Y_0 R_0;
$$
  $Y_1^* R_0^* = Y_1 R_0;$   $Y_2^* R_0^* = Y_2 R_0;$ ...

в случае, когда используются *Y*-параметры двухполюсников.

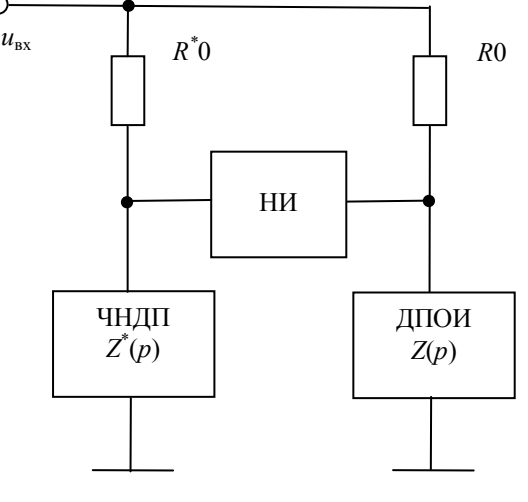

*Рис. 6* 

На рис. 7 оба двухполюсника, которые представлены *Z*-параметрами, объединены в плече моста последовательным включением. Остальные плечи моста представлены одиночными

резисторами. Регулированием резистора *R03* или параметра ЧНДП *Z*\* <sup>0</sup> уравновешивают сигнал старшей степени:

$$
(Z_0 + Z^*_{0})R_{02} = R_{01}R_{03}.
$$

По остальным составляющим выходного напряжения баланс моста достигается при условиях

$$
Z_1 + Z^* = 0; Z_2 + Z^* = 0; Z_3 + Z^* = 0; ...
$$

ДПОИ и ЧНДП в схеме на рис. 8 представлены *Y*-параметрами и включены параллельно. Регулированием резистора *R03* или параметра ЧНДП *Y*\* <sup>0</sup> на выходе мостовой цепи уравновешивают сигнал старшей степени:

$$
R_{01}R_{03}(Y_0+Y^*_{0})=R_{02}.
$$

По остальным составляющим выходного напряжения моста баланс достигается при условиях

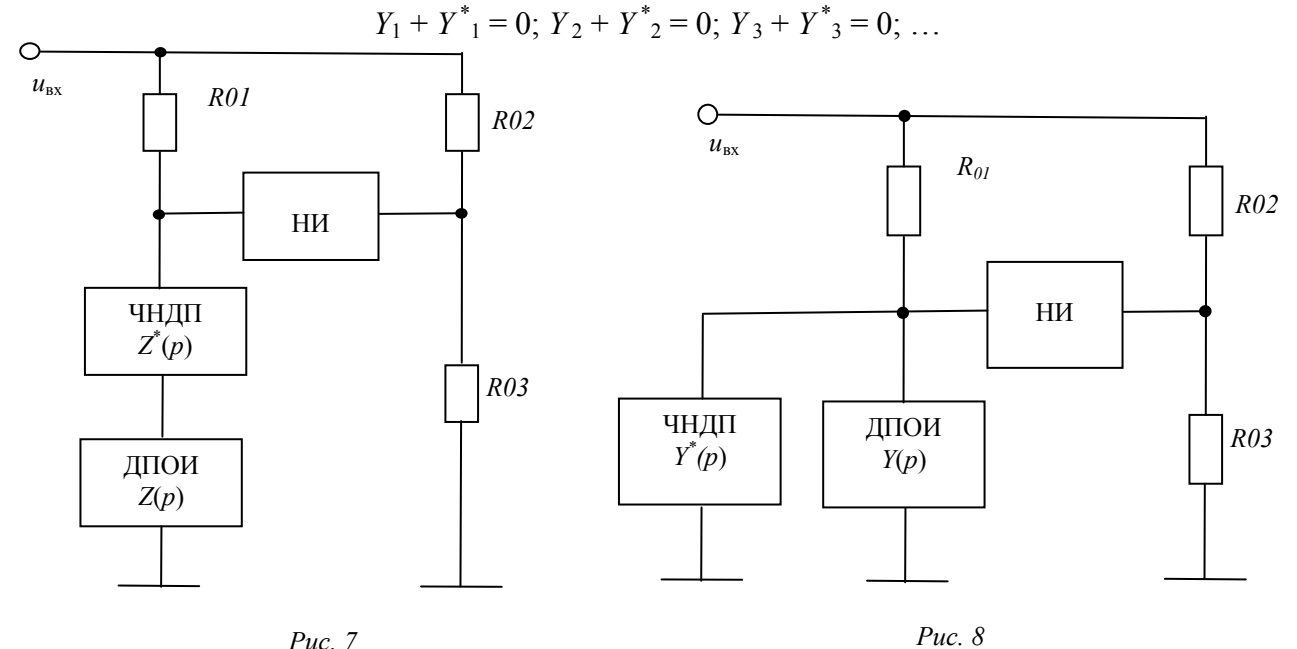

Существенным недостатком мостовых схем, реализующих уравновешивание напряжений, является наличие на входах дифференциального усилителя, включенного в измерительную диагональ, большого синфазного напряжения. Начиная с четвертого этапа уравновешивания синфазная помеха становится соизмеримой с дифференциальным сигналом неравновесия, что приводит к погрешностям измерений.

От этого недостатка свободны устройства преобразования параметров ДП с уравновешиванием токов [7], одна из схем такого преобразователя приведена на рис. 9. На операционных усилителях *ОУ1* и *ОУ2* построен преобразователь разности токов в напряжение. При  $R_{01} = R_{02}$  напряжение на выходе *OУ2* будет  $R_{03} (I_1 - I_2)$ ,  $I_1$  и  $I_2$  — входные токи *OУ1* и *OУ2*.

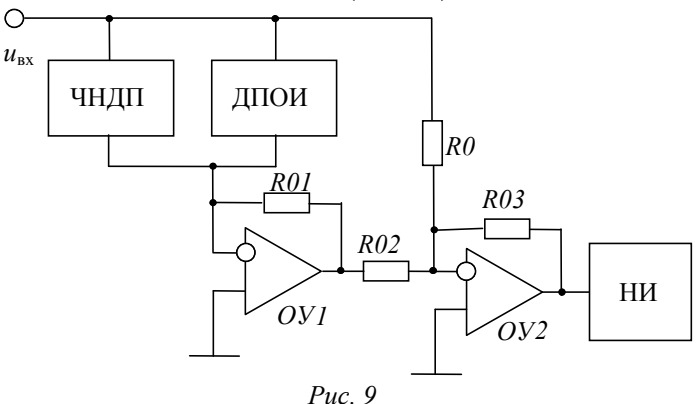

Ток через резистор  $R_0$  уравновешивает старшие составляющие токов параллельно включенных ЧНДП и ДПОИ:

$$
Y_0^* + Y_0 = 1/R_0.
$$

Остальные *Y*-параметры определяются условиями равновесия

 $Y_1^* + Y_1 = 0;$   $Y_2^* + Y_2 = 0;$   $Y_3^* + Y_3 = 0; ...$ 

Низкоомные входы ОУ создают для выходных сигналов двухполюсников режим короткого замыкания, синфазная помеха отсутствует.

**Заключение**. В настоящей работе предложен ряд алгоритмов параметрической идентификации многоэлементных *RLC*-двухполюсников, основанных на методе обобщенных параметров, который позволяет унифицировать математические модели объектов, имеющих схему замещения в виде многоэлементных пассивных двухполюсников, и расширить функциональные возможности преобразователей параметров многоэлементных датчиков.

Работа выполнена в рамках гранта Президента РФ для поддержки ведущих научных школ НШ-2357.2014.8.

### СПИСОК ЛИТЕРАТУРЫ

- 1. *Передельский Г. И.* Мостовые цепи с импульсным питанием. М.: Энергоатомиздат, 1988. 192 с.
- 2. Патент № 2144195 РФ. Мостовой измеритель параметров многоэлементных пассивных двухполюсников / *В. И. Иванов, Г. И. Передельский*. Опубл. 10.01.2000. Бюл. № 1.
- 3. *Иванов В. И., Титов В. С., Голубов Д. А*. Применение обобщенных параметров измерительной цепи для идентификации многоэлементных двухполюсников // Датчики и системы. 2010. № 8. С. 43—45.
- 4. *Иванов В. И., Титов В. С.* Эквивалентные преобразования обобщенных параметров двухполюсников при идентификации сложных измерительных цепей // Датчики и системы. 2012. № 5. С. 11—16.
- 5. *Иванов В. И.* Теория и применение обобщенных параметров *RLC*-двухполюсников: монография. Курск: Юго-Западный гос. ун-т, 2013. 136 с.
- 6. *Иванов В. И., Клюев А. Л.* Применение частотно-независимых цепей для определения обобщенных параметров многоэлементных *RLC*-двухполюсников // Изв. вузов. Приборостроение. 2013. Т. 56, № 6. С. 81—86.
- 7. *Иванов В. И., Титов В. С., Голубов Д. А.* Преобразователь параметров многоэлементных двухполюсников с уравновешиванием токов // Изв. вузов. Приборостроение. 2012. Т. 55, № 2. С. 73—78.

#### *Сведения об авторах*

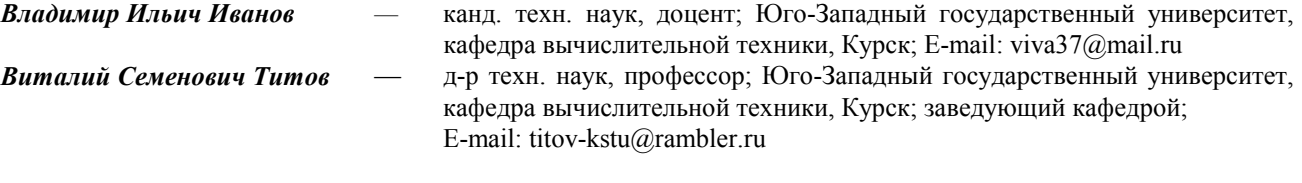

Рекомендована Юго-Западным государственным университетом Поступила в редакцию 10.09.14 г.